# **LibreOffice**

Václav Strnad A4M35OSP

### **What is it?**

Free & Open Source Office suite

compatible with Microsoft® Word, Excel,... in 114 languages

using modern open standard

#### **Include...**

Writer, the word processor Calc, the spreasheet application Impress, the presentation engine Draw, drawing and flowcharting application Base, database and database frontend Math, mathematic application

# **Project**

license: [LGPLv](http://en.wikipedia.org/wiki/LGPL)<sub>3</sub> (or later) and MPL prog. language: C++, Java, Python history:

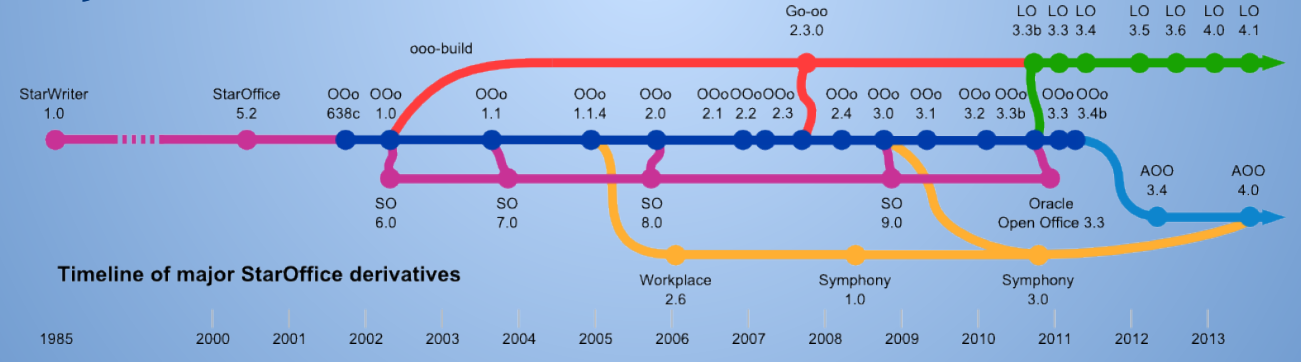

#### **Developers**

- huge [developer community](https://www.libreoffice.org/community/developers/)
- works on open source code on [Git](https://www.libreoffice.org/about-us/source-code/)
- communicate on Bugzilla

### **Assignment**

[link to assignment](https://bugs.freedesktop.org/show_bug.cgi?id=75757)

● find all classes inherits from std::map or std::vector • add it as private member variable

# **What I will do?**

- remove all inheritances
- add private variable
- create interface for this variable
- test compatibility

## **Thanks**

#### Any questions?